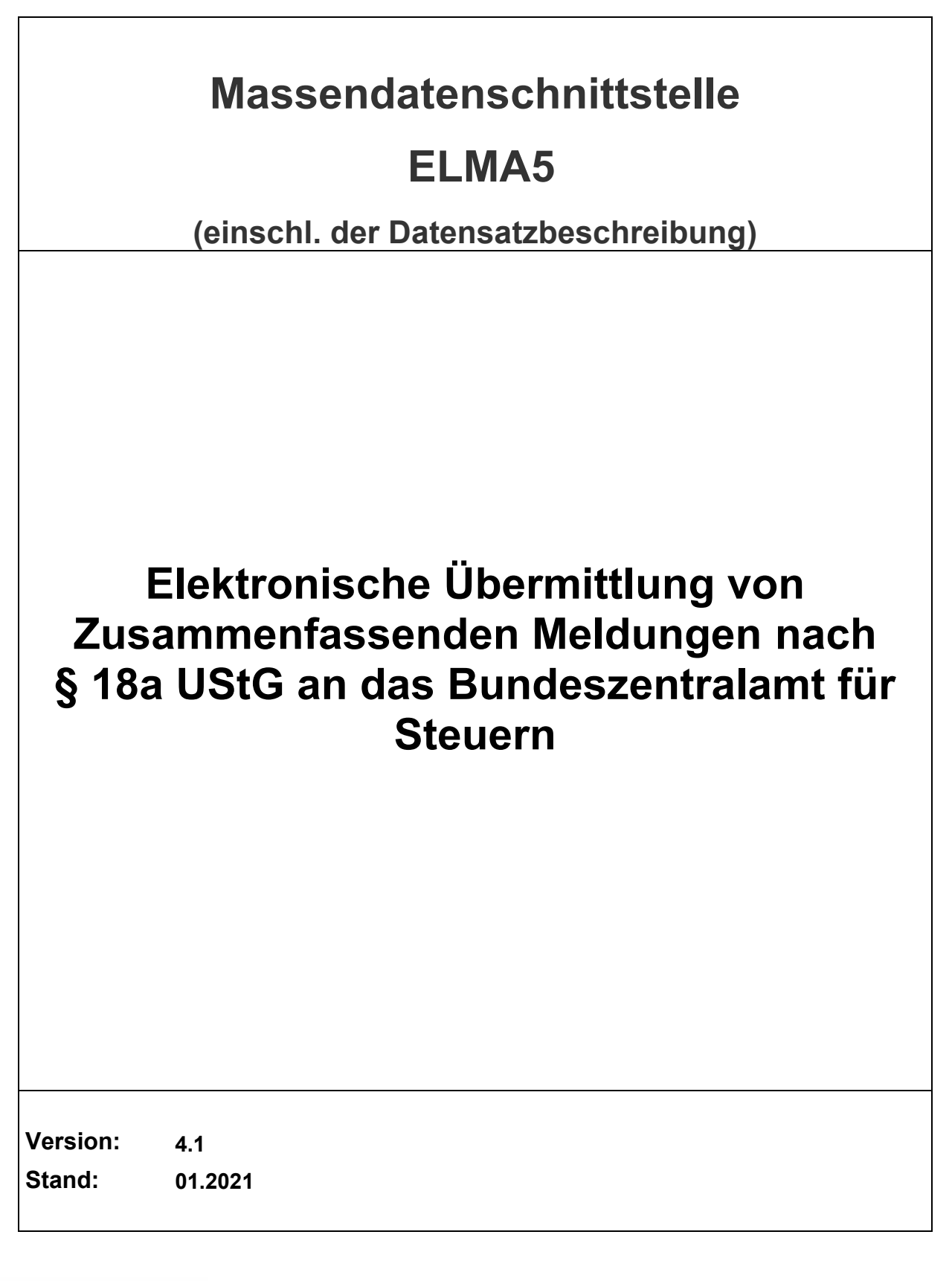

Bundeszentralamt für Steuern

# **Änderungshistorie**

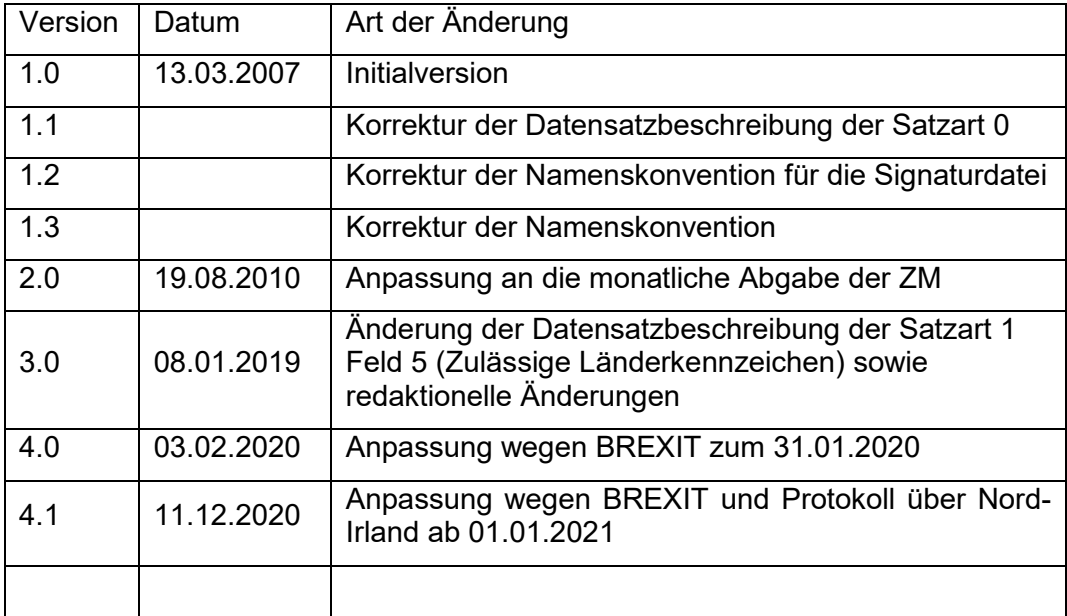

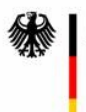

# <span id="page-2-0"></span>**0 Copyright**

© Copyright 2020 - Bundeszentralamt für Steuern

Die vorliegende technische Dokumentation dient der Information der Beteiligten am Verfahren zur Abgabe von Zusammenfassenden Meldungen. Weitergehende Veröffentlichungen, Nachdruck, Vervielfältigungen oder die Speicherung - gleich in welcher Form, ganz oder teilweise - sind nur mit vorheriger schriftlicher Zustimmung des BZSt zulässig.

Dieses Dokument enthält neben Erläuterungen, Bewertungen und eigenen Erhebungen Beschreibungen von Herstellerprodukten, Schnittstellen und Konzepten, die auf entsprechenden Veröffentlichungen der jeweiligen Hersteller beruhen. Sofern in dem Dokument interne Informationen von Herstellern offengelegt wurden, sind diese gekennzeichnet und unterliegen damit der besonderen Geheimhaltung.

Die Wiedergabe von Gebrauchsnamen, Handelsnamen, Warenzeichen usw. in diesem Dokument berechtigt auch ohne besondere Kennzeichnung nicht zu der Annahme, dass solche Namen im Sinne der Warenzeichen- und Markenschutz-Gesetzgebung als frei zu betrachten wären und daher von jedermann benutzt werden dürfen. Alle Marken und Produktnamen sind Warenzeichen oder eingetragene Warenzeichen der jeweiligen Zeichenhalter.

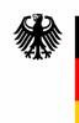

#### Inhaltsverzeichnis:

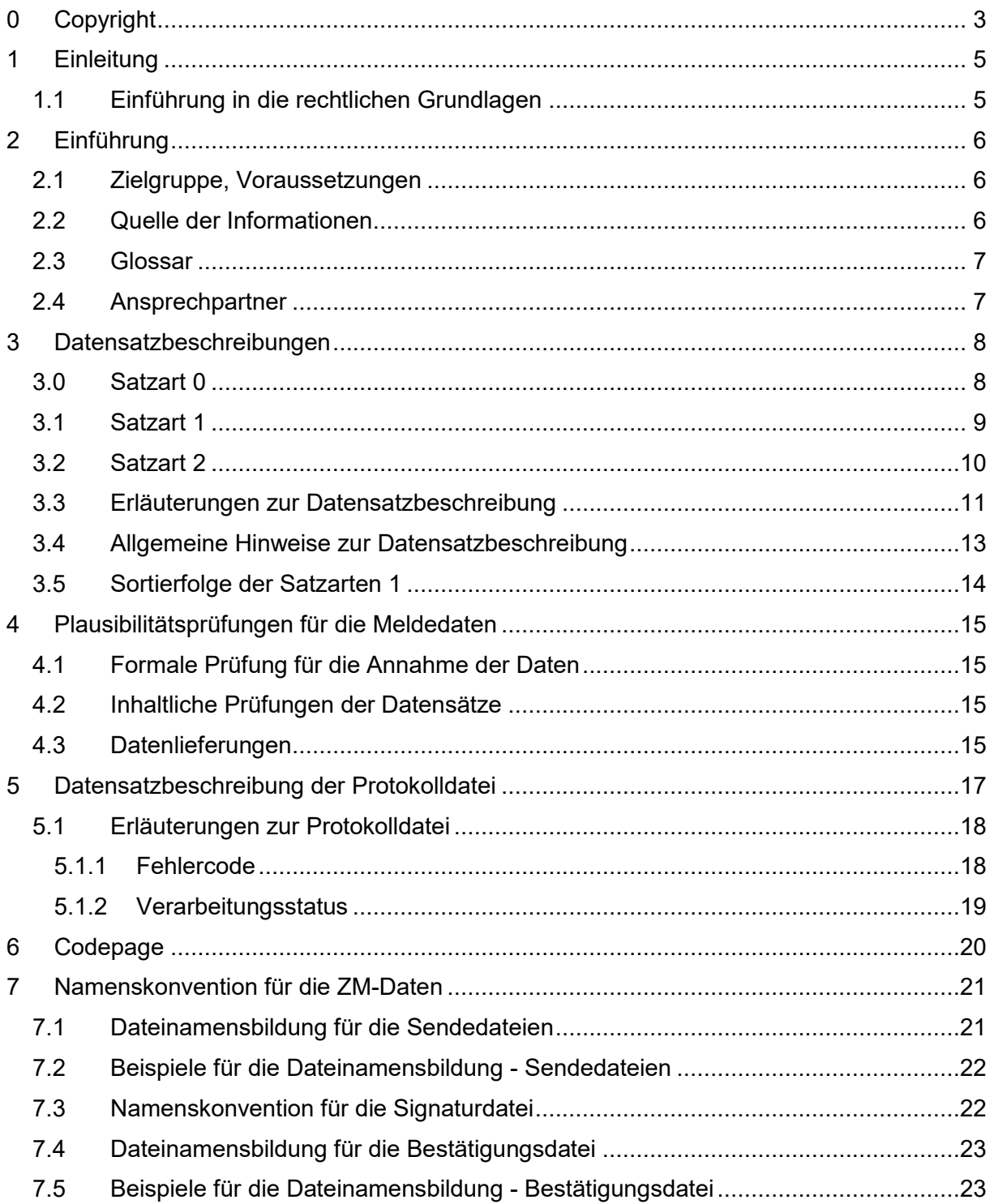

# <span id="page-4-0"></span>**1 Einleitung**

In diesem Dokument wird die Massendatenschnittstelle des Bundeszentralamtes für Steuern (BZSt) zur elektronischen Übermittlung der Zusammenfasssenden Meldung beschrieben.

Datenlieferanten können umfangreiche Daten (Massendaten) über die Massendatenschnittstelle ELMA5 elektronisch an das BZSt übermitteln.

Die Datenübermittlung erfolgt nach amtlich vorgeschriebenem Datensatz.

Zur elektronischen Übermittlung von Massendaten muss nach der erfolgreichen Registrierung zusätzlich in jedem Fall online eine Freischaltung zur Nutzung der Massendatenschnittstelle ELMA5 erfolgen.

Weitere Informationen zur Datenübermittlung unter Verwendung der Massendatenschnittstelle ELMA5 finden Sie in der **[Benutzeranleitung](https://www.elster.de/bportal/helpGlobal?themaGlobal=elma5_leitfaden)**.

## <span id="page-4-1"></span>**1.1 Einführung in die rechtlichen Grundlagen**

Die Zusammenfassende Meldung ist auf elektronischem Weg nach amtlich vorgeschriebenem Datensatz durch Datenfernübertragung authentifiziert zu übermitteln (§ 18a UStG).

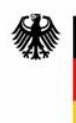

# <span id="page-5-0"></span>**2 Einführung**

## <span id="page-5-1"></span>**2.1 Zielgruppe, Voraussetzungen**

Das ELMA5 Kommunikationsverfahren wurde für die Übertragung von Massendaten entwickelt. Es basiert auf offenen Standards. Zielgruppe für das Verfahren sind Institutionen, die Massendaten im Rahmen der verschiedenen steuerlichen Verfahren des BZSt, hier Zusammenfassende Meldungen nach § 18a UStG, an das BZSt auf elektronischem Wege verschlüsselt übersenden wollen. Für die Übermittlung der Daten an das BZSt kann der Sender einem seiner Infrastruktur<sup>1</sup> entsprechende Software einsetzen.

Von den mit der Implementierung betrauten Personen werden grundlegende Kenntnisse in der Datenverarbeitung, Netzwerktechnik sowie der IT-Sicherheit vorausgesetzt.

Für die Integration in den Rechenzentrums-Betrieb sind besondere Kenntnisse im Bereich der Implementierung und Automatisierung notwendig.

## <span id="page-5-2"></span>**2.2 Quelle der Informationen**

Dieses Dokument basiert auf dem § 18a UStG und speziellen Vorschriften, die für steuerliche Verfahren beim BZSt gelten. Darüber hinaus wurden Maßnahmen zur Sicherstellung von Datenschutz und IT Sicherheit entsprechend des Bundesamtes für Sicherheit in der Informationstechnik (BSI) integriert.

<sup>1</sup> Das ELMA5 Übertragungsverfahren kann auf nahezu allen Plattformen bis hin zu Mainframe-Systemen eingesetzt werden. Das BZSt betreibt das Verfahren auf einer IBM z990.

## **2.3 Glossar**

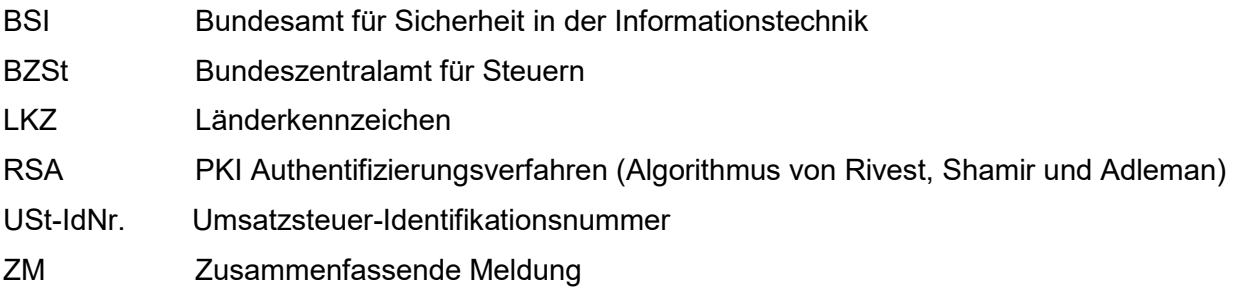

# <span id="page-6-0"></span>**2.4 Ansprechpartner**

Bei Fragen wenden Sie sich bitte an Mail: onlineverfahren@steuerliches-info-center.de

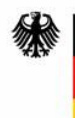

# <span id="page-7-0"></span>**3 Datensatzbeschreibungen**

Der Inhalt der zu übermittelnden Daten richtet sich nach den jeweiligen gesetzlichen Anforderungen der vorgegebenen Datensatzbeschreibung.

### <span id="page-7-1"></span>**3.0 Satzart 0**

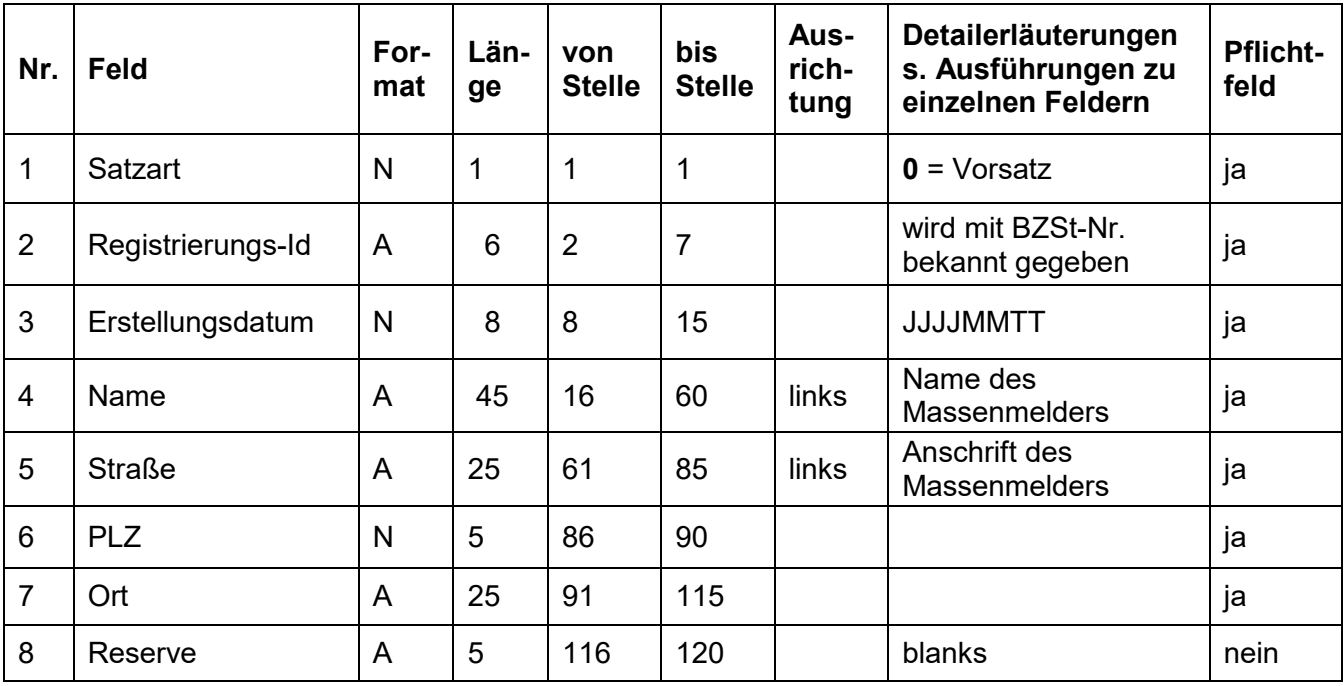

# <span id="page-8-0"></span>**3.1 Satzart 1**

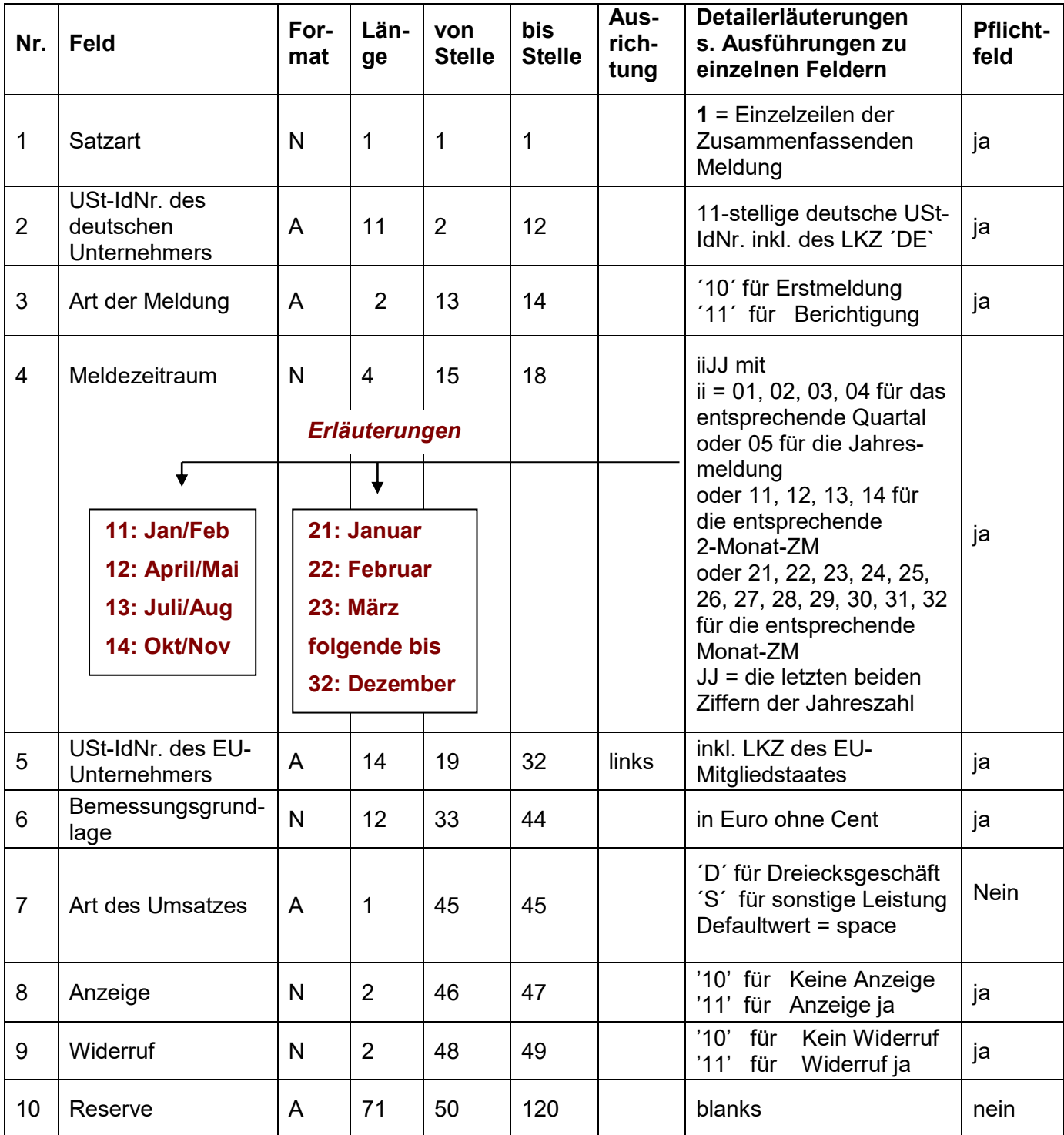

# <span id="page-9-0"></span>**3.2 Satzart 2**

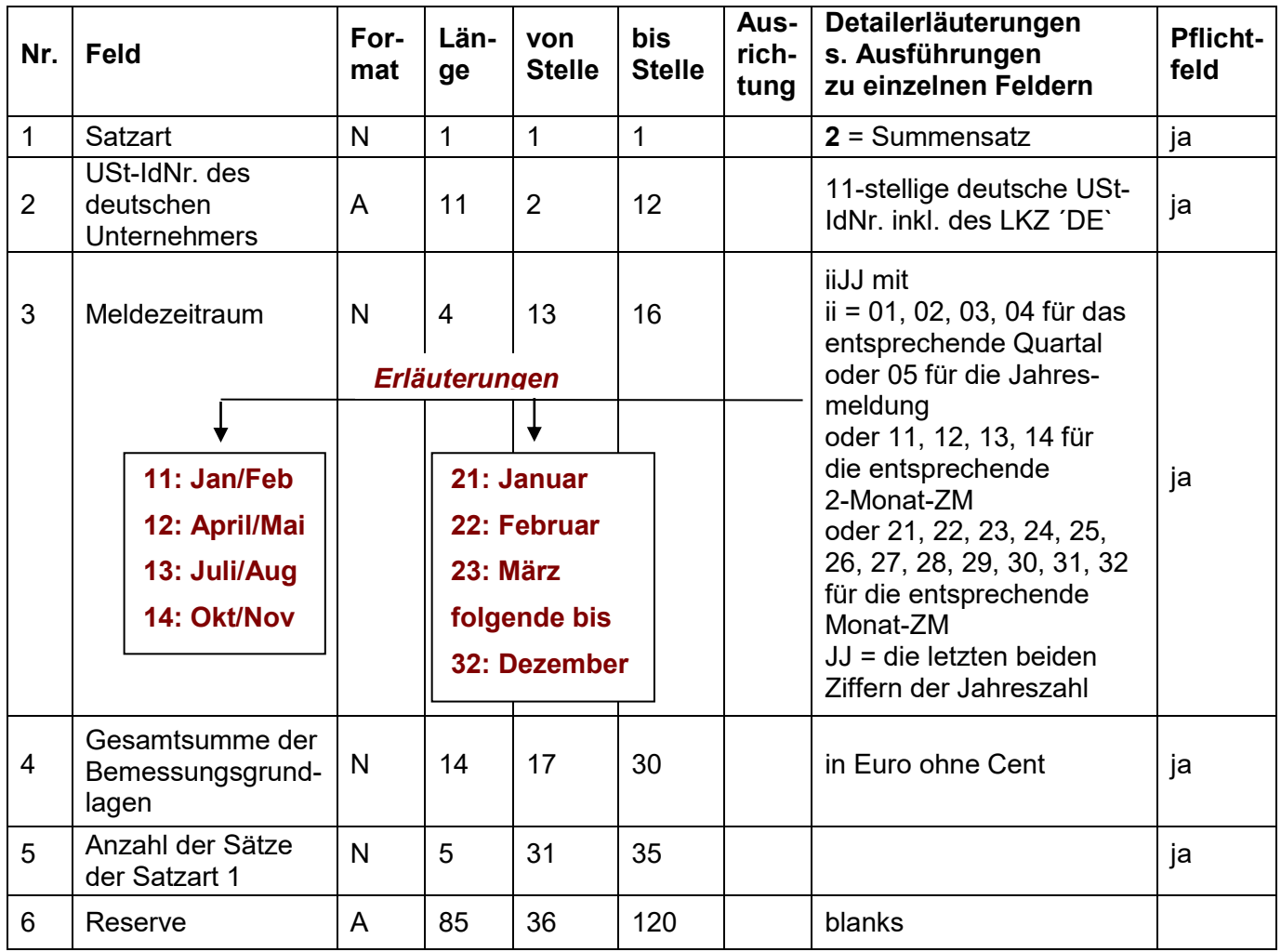

# <span id="page-10-0"></span>**3.3 Erläuterungen zur Datensatzbeschreibung**

Hinweis zu Feld Nr. 3 Satzart 0:

Das Datum muss kleiner gleich dem aktuellen Verarbeitungsdatum sein.

Hinweis zu Feld Nr. 2 Satzart 1:

Die ersten beiden Stellen sind mit "DE" zu füllen. Bei den Stellen 3 - 10 handelt es sich um eine numerische Ziffernfolge und Stelle 11 ist die Prüfziffer. Es sind nur die Ziffern 0 - 9 erlaubt. Alle Stellen der USt-IdNr. müssen gefüllt sein.

Hinweis zu Feld Nr. 4 Satzart 1:

Die ZM kann nur für einen früheren und für den aktuellen Meldezeitraum abgegeben werde, jedoch nicht für einen zukünftigen Meldezeitraum; mit Ausnahme des Meldezeitraumes "Kalenderjahr". Der Meldezeitraum darf deshalb nicht größer sein als der aktuelle Meldezeitraum zum Eingangsdatum.

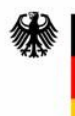

#### Hinweis zu Feld Nr. 5 Satzart 1:

Die ersten beiden Stellen sind mit einem zulässigen Länderkennzeichen (LKZ) zu füllen. "DE" ist kein zulässiges LKZ. Bei den Stellen 3 - 12 handelt es sich um eine alphanumerische Ziffernfolge.

Zulässige Länderkennzeichen sind:

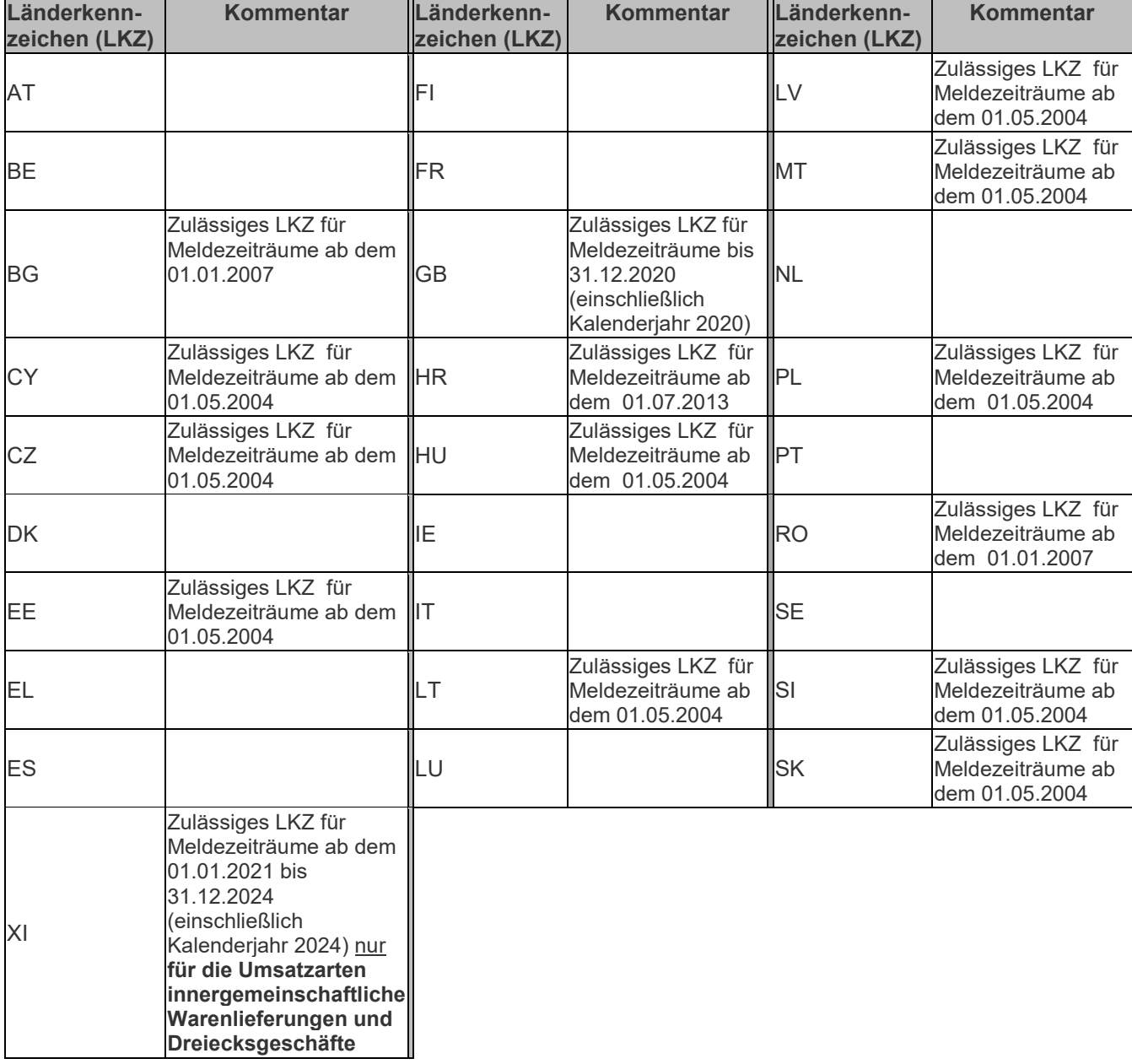

Hinweis zu Feld Nr. 6 Satzart 1:

Die Bemessungsgrundlage ist rechtsbündig und mit führenden Nullen anzugeben. Falls es sich um einen negativen Betrag handelt, steht das Minuszeichen an letzter Stelle.

Hinweis zu Feld Nr. 8 und Nr.9 Satzart 1:

Es darf nur entweder die Anzeige nach § 18a Abs. 1 UStG oder der Widerruf der Anzeige enthalten sein.

Die Anzeige sowie der Widerruf der Anzeige können erst für Meldezeiträume ab dem 01.07.2010 abgegeben, wobei die Anzeige nur bei der Auswahl eines Monatszeitraumes abgegeben werden kann.

Hinweis zu Feld Nr. 2 Satzart 2:

Die USt-IdNr. muss mit dem Feld 2 der Satzart 1 übereinstimmen.

Hinweis zu Feld Nr. 3 Satzart 2:

Der Meldezeitraum muss mit dem Feld 3 der Satzart 1 übereinstimmen.

Hinweis zu Feld Nr. 4 Satzart 2

Der Wert muss gleich der Summe aller unter dieser USt-IdNr. und diesem Meldezeitraum gemeldeten Bemessungsgrundlagen sein.

Hinweis zu Feld Nr. 5 Satzart 2:

Der Wert muss gleich der Summe aller Satzarten 1 zu dieser USt-IdNr. und zu diesem Meldezeitraum sein.

#### <span id="page-12-0"></span>**3.4 Allgemeine Hinweise zur Datensatzbeschreibung**

Die Reserve-Felder in den Satzarten 0, 1 und 2 werden nicht interpretiert.

Zwischen den einzelnen Satzarten dürfen sich keine Zeilenumbrüche, vertikale und horizontale Tabulatoren befinden.

Die Satzart 0 darf nur einmal vorhanden sein.

Die Satzart 1 darf beliebig oft auftreten. Die Satzart 2 tritt, je Unternehmer für den eine ZM abgegeben wurde, einmal auf. Es handelt sich hier um den Summensatz.

Je USt-IdNr. und Meldezeitraum muss die Sortierung eingehalten werden, dass Sätzen der Satzart 1 immer die Satzart 2 folgt.

# <span id="page-13-0"></span>**3.5 Sortierfolge der Satzarten 1**

Die Datensätze sind wie folgt sortiert anzuliefern:

USt-IdNr. der deutschen Unternehmer

(Satzart 1, Feld 2)

- 1. Erstmeldungen (Satzart 1, Feld 3)
	- 1.1. Meldezeitraum (aufsteigend) (Satzart 1, Feld 4)
- 2. Berichtigte Meldungen (Satzart 1, Feld 3)
	- 2.1. Meldezeitraum (aufsteigend)

(Satzart 1, Feld 4)

# <span id="page-14-0"></span>**4 Plausibilitätsprüfungen für die Meldedaten**

### <span id="page-14-1"></span>**4.1 Formale Prüfung für die Annahme der Daten**

- Die Berechtigung für die Übersendung der ZM-Massendaten muss mit dem Zertifikat zugewiesen sein.
- Der Dateiname muss den ZM Namen-Konventionen entsprechen.
- Die Dateilänge muss ein Vielfaches von 120 Byte betragen.

### <span id="page-14-2"></span>**4.2 Inhaltliche Prüfungen der Datensätze**

- Numerische Felder sind mit 0 und alphanumerische Felder mit Blanks aufzufüllen.
- Satzzahl: SA2(F5) = Anzahl der Sätze mit SA1
- Meldezeitraum:  $SA1(F4) = SA2(F3)$

# <span id="page-14-3"></span>**4.3 Datenlieferungen**

Eine Datenlieferung kann enthalten:

- Zusammenfassende Meldung(en) für ein oder mehrere Unternehmen.
- Zusammenfassende Meldung(en) für einen Meldezeitraum oder mehrere Meldezeiträume.
- Erstmeldungen und berichtigte Zusammenfassende Meldungen zu bereits übermittelten Erstmeldungen.

Eine Zusammenfassende Meldung wird als **Erstmeldung** bezeichnet, wenn zu einer deutschen Umsatzsteuer-Identifikationsnummer zu einem bestimmten Meldezeitraum noch keine Zusammenfassende Meldung eingereicht wurde.

Eine berichtigte Zusammenfassende Meldung (**Berichtigung**) beinhaltet i.d.R. korrigierte Angaben zu einer bereits eingereichten Erstmeldung zu einem Meldezeitraum; Korrekturen können ausländische Umsatzsteuer-Identifikationsnummern, Bemessungsgrundlagen und / oder Art der Umsätze betreffen.

Bei der Abgabe von Zusammenfassenden Meldungen und/ oder berichtigten Zusammenfassenden Meldungen sind die Hinweise zur [Ausfüllanleitung](https://www.bzst.de/DE/Steuern_International/USt_Kontrollverfahren_ZM_eCommerce/Zusammenfassende_Meldungen/Merkblaetter/merkblaetter_node.html;jsessionid=10F01904701CE8838E823431AEF66FDB.live6812) der Zusammenfassenden Meldung zu beachten.

Grundsätzlich soll an einem Tag nur eine Datenlieferung an das BZSt übermittelt werden. Sollte in einem Ausnahmefall eine weitere Übermittlung am gleichen Tag erforderlich sein, sind aus datentechnischen Gründen folgende Punkte zu beachten.

Zu einer deutschen Umsatzsteuer-Identifikationsnummer darf pro Meldezeitraum nur eine einzige Erstmeldung übermittelt werden.

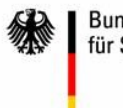

Die Übermittlung weiterer Erstmeldungen am gleichen Tag zur gleichen deutschen Umsatzsteuer-Identifikationsnummer für den gleichen Meldezeitraum führt dazu, dass nur die aktuellste Erstmeldung zu dieser Umsatzsteuer-Identifikationsnummer für diesen Meldezeitraum verarbeitet wird.

Sollte es erforderlich sein, dass zu einer bestimmten deutschen Umsatzsteuer-Identifikationsnummer, zu einer bereits übermittelten Erstmeldung für den gleichen Meldezeitraum weitere steuerfreie innergemeinschaftliche Lieferungen (Meldezeilen = Abnehmer in einem anderen EU-Mitgliedstaat) zu melden sind, ist diese Zusammenfassende Meldung als Berichtigung zu kennzeichnen. Diese als Berichtigung zu übermittelnde Zusammenfassende Meldung darf keine Meldezeilen enthalten, die bereits mit einer Erstmeldung übermittelt wurden.

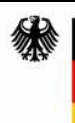

# <span id="page-16-0"></span>**5 Datensatzbeschreibung der Protokolldatei**

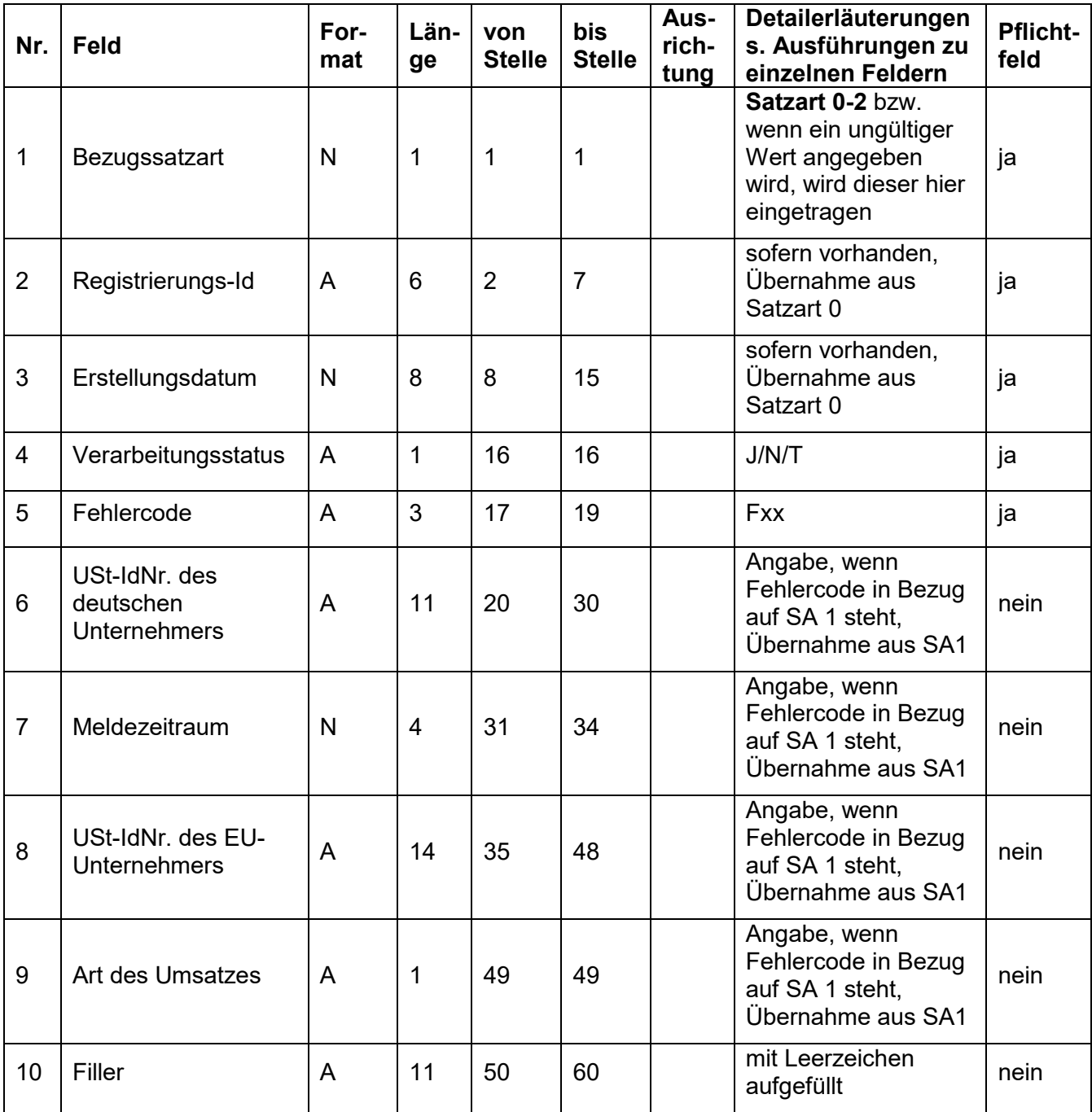

# <span id="page-17-0"></span>**5.1 Erläuterungen zur Protokolldatei**

Für jede an das BZSt übertragene Datei wird eine Protokolldatei erstellt.

#### <span id="page-17-1"></span>**5.1.1 Fehlercode**

- F00 Die Datei ist fehlerfrei.
- F01 Es wurde keine Registrierungs-Id angegeben. (Satzart 0, Feld 2). Hierbei handelt es sich um ein Pflichtfeld.
- F02 Das Erstellungsdatum ist nicht gültig (Satzart 0, Feld 3).
- F03 Das Feld 4 der Satzart 0 (Name) wurde nicht ausgefüllt.
- F04 Das Feld 5 der Satzart 0 (Straße) wurde nicht ausgefüllt.
- F05 Der Wert in Feld 6 der Satzart 0 (PLZ) ist nicht gültig.
- F06 Das Feld 7 der Satzart 0 (Ort) wurde nicht ausgefüllt.
- F10 Der angegebene Wert für die Satzart ist unzulässig.
- F11 Die vorgeschriebene Sortierfolge für die Datensätze wurde nicht eingehalten.
- F12 Der Wert in Feld 2 der Satzart 1 (USt-IdNr.) ist nicht gültig.
- F13 Der Wert in Feld 3 der Satzart 1 (Art der Meldung) ist nicht zulässig.
- F14 Der Wert in Feld 4 der Satzart 1 (Meldezeitraum) ist nicht zulässig.
- F15 Als Bemessungsgrundlage wurde ein unzulässiger Wert eingegeben. Der Wert darf keine Kommastellen enthalten. Der Wert "0" ist nur in Verbindung mit der Berichtigung der USt-IdNr. des EU-Unternehmers erlaubt oder bei der Stornierung einer Umsatzart (Feld 7 = "D" oder "S").
- F16 Der Wert in Feld 7 der Satzart 1 (Art des Umsatzes) ist nicht zulässig bzw. in Verbindung mit dem Länderkennzeichen "XI" nicht zulässig.
- F17 Der Wert in Feld 8 der Satzart 1 (Anzeige) ist nicht zulässig.
- F18 Der Wert in Feld 9 der Satzart 1 (Widerruf) ist nicht zulässig.
- F19 Sie haben in den Feldern 8 (Anzeige) und 9 (Widerruf) der Satzart 1 den gleichen Wert ("11") eingegeben. Dies ist nicht zulässig.
- F20 Der Satz der Satzart 2 hat keinen Bezug zum vorhergehenden Satz der Satzart 1. Feld 2 der Satzart 2 (deutsche USt-IdNr.) ist nicht identisch mit Feld 2 der Satzart 1. Dies ist nicht zulässig.
- F21 Der Satz der Satzart 2 hat keinen Bezug zum vorhergehenden Satz der Satzart 1. Feld 3 der Satzart 2 (Meldezeitraum) ist nicht identisch mit Feld 3 der Satzart 1. Dies ist nicht zulässig.

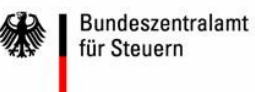

- F22 Die Gesamtsumme der Bemessungsgrundlagen ist falsch angegeben. Der Wert muss gleich der Summe aller unter derselben USt-IdNr. für einen Meldezeitraum gemeldeten Bemessungsgrundlagen sein.
- F23 Die Summe der Satzarten 1 ist falsch angegeben. Es ist die Summe aller unter derselben USt-IdNr. für einen Meldezeitraum gemeldeten Satzarten anzugeben.
- F 24 Eine Anzeige für die monatliche ZM-Abgabe ist nur bei Abgabe einer ZM für einen Monatszeitraum zulässig.
- F30 Die Datei enthält mehr als einen Satz der Satzart 0. Dies ist nicht zulässig.
- F31 Es wurde mehr als ein Satz der Satzart 2 nach einer ZM (Satzart 1) gefunden. Dies ist nicht zulässig.
- F32 Es fehlt ein Satz der Satzart 0.
- F33 Es fehlt ein Satz der Satzart 1.
- F34 Es fehlt ein Satz der Satzart 2.
- F35 Die Reihenfolge der Datensätze ist falsch.
- F36 In mindestens einer ZM-Meldezeile haben Sie im Feld 5 der Satzart 1 kein bzw. ein unzulässiges oder "im Meldezeitraum unzulässiges" LKZ eingegeben.

#### <span id="page-18-0"></span>**5.1.2 Verarbeitungsstatus**

- J = Die gesamte Lieferung wurde verarbeitet.
- N = Die gesamte Lieferung war fehlerhaft und wurde nicht verarbeit.
- T = Sätze zu einer Zusammenfassenden Meldung waren fehlerhaft. Die gesamte Zusammenfassende Meldung zu einer USt-IdNr. und einem Meldezeitraum wurde nicht verarbeitet und muss nachgeliefert werden.

Bei fehlerhaften Lieferungen **(Verarbeitungsstatus N und T)** gelten die betroffenen ZM als nicht abgegeben.

Dies bedeutet, dass für den Unternehmer weiterhin die Verpflichtung zur Abgabe der ZM gem. § 18a UStG besteht. Bereits eingeleitete Zwangsmaßnahmen zur Abgabe der ZM haben in diesen Fällen weiterhin Gültigkeit.

**Bundeszentralamt** für Steuern

# <span id="page-19-0"></span>**6 Codepage**

Die ZM-Datensätze können im Format IBM-850 oder in EBCDIC-273/-1141 übertragen werden.

Bei Verwendung der EBCDIC Codepage darf nur der unten dargestellte reduzierte, druckbare Zeichensatz verwendet werden.

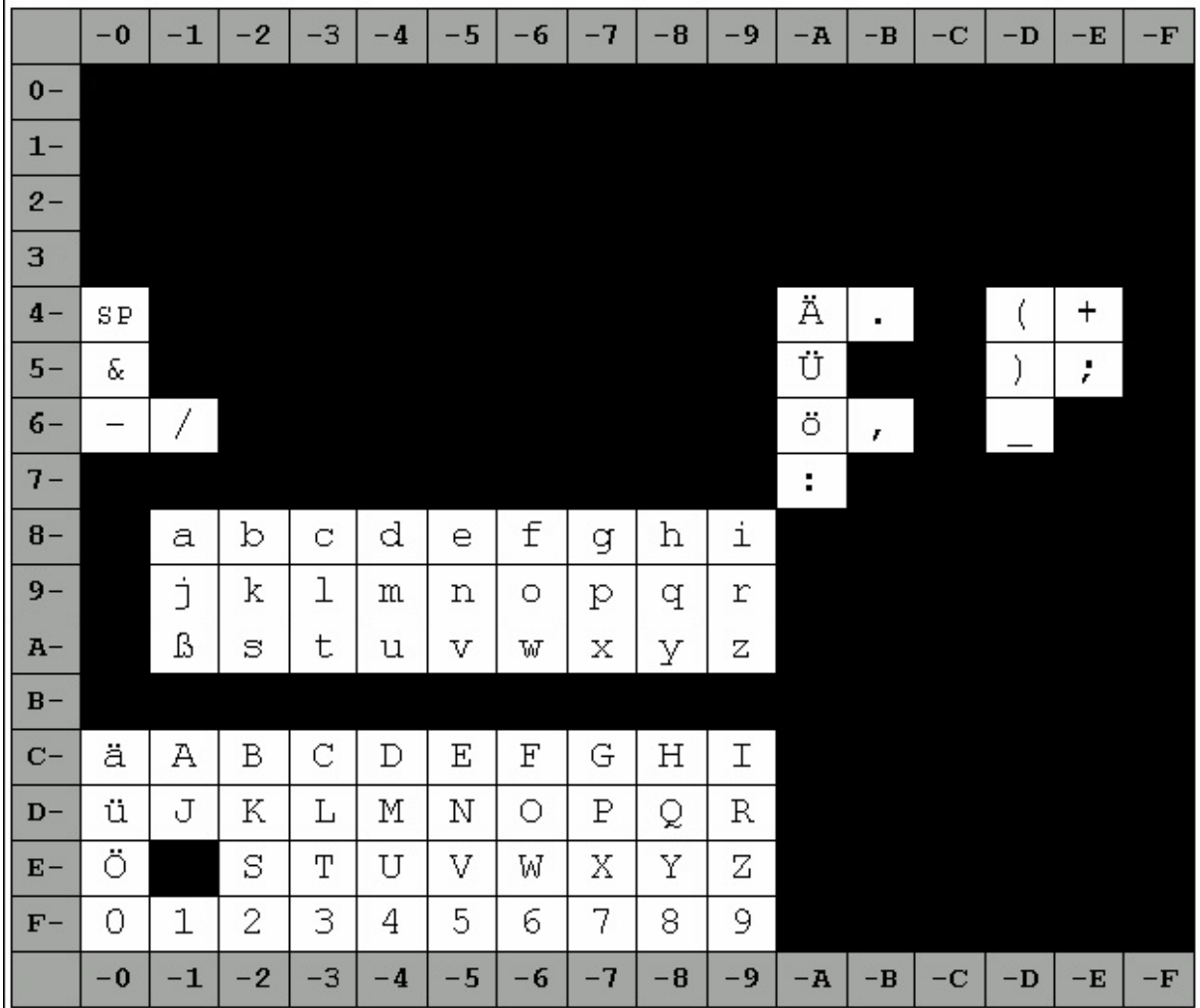

# <span id="page-20-0"></span>**7 Namenskonvention für die ZM-Daten**

# <span id="page-20-1"></span>**7.1 Dateinamensbildung für die Sendedateien**

Die vom Sender übertragenen Dateien müssen der folgenden Namenskonvention entsprechen:

m5 zm <sssssssssssss> <ppp><xxx> v<xx> z<yyyymmdd> j<yyddd> <c><x>.<f><v><l>

- ELMA5 Dateikennung = **m5**
- ZM Produktbezeichnung = **zm**
- **Senderkennung <sssssssssssss>** 11-stellig, alphabetisch, wird bei der erstmaligen Registrierung vergeben. (BZSt-Nummer)
- Übertragungsprozess-ID <ppp> 3-stellig, alphanumerisch, wird vom Sender vergeben  $(z, B, Backend 1 = b01, Backend 2 = b02)$
- **Lieferanten-ID <xxx>** 3-stellig, alphanumerisch, wird vom Sender vergeben (z. B. ext. Lieferant A=l01, int. Lieferant B=l02)
- Datenformat Version = **v01**
- Beginn Meldezeitraum z<yyyymmdd> (z.B. 20060401 für das 2. Quartal 2006), Jahresmeldungen sind mit z<yyyy1231> zu kennzeichnen
- Gewünschte Verarbeitungssequenz j<yyddd> Verarbeitungssequenz + julianischer Kalender m = monatliche Verarbeitung j = jährliche Verarbeitung
	- q = quartalsweise Verarbeitung
- Codepage <c>
	- $c =$ IBM-850
	- e = EBCDIC 273 oder EBCDIC 1141
- Verarbeitungsart <x> a – k = Reihenfolge der täglichen Datenversorgung für die Lieferung mehrerer Dateien mit gleichem Datum
- **"** ... " Trennung Präfix.Suffiix
- $\blacksquare$  Funktionstyp <f> e = Einzeldatei-Übertragung m = Sammel-Übertragung sig = Signaturfile <v> und <l> entfallen
- Verarbeitungstyp <v> g = Gesamtbestand
- Verarbeitungslauf <l>  $t = Test$  auf p = Produktionslauf

### <span id="page-21-0"></span>**7.2 Beispiele für die Dateinamensbildung - Sendedateien**

#### m5\_zm**\_bz123456789**\_**b01l01**\_v01\_z**20061001**\_**q07005**\_c**a**.**m**g**p**

- Sie haben bei der erstmaligen Registrierung die Senderkennung BZ123456789 erhalten und es ist eine Freischaltung für das ZM-Verfahren erfolgt.
- Sie haben die Übertragungsprozess-ID für das Backend 1 als b01 festgelegt.
- Sie verwenden die Lieferanten-ID l01.
- Der Meldezeitraum für die ZM beginnt am 01.10.2006 (= 4. Quartal).
- Die Verarbeitungssequenz soll ab dem 05.01.2007 erfolgen q07005. Die Verarbeitung findet immer von Montag bis Freitag statt, es sei denn es ist Feiertag.
- Es ist die 1. Datei die an dem betreffenden Tag übertragen wird (a).
- Es werden Daten von verschiedenen Meldepflichtigen in einer Sammeldatei (m) übertragen.
- Es handelt sich um einen Produktionslauf (p). Die Daten werden nach der Plausibilitätsprüfung in die operativen Systeme des BZSt übernommen.

### <span id="page-21-1"></span>**7.3 Namenskonvention für die Signaturdatei**

m5\_zm\_bz123456789\_b01l01\_v01\_z20061001\_q07005\_ca.**sig**

Zu jeder Sendedatei gehört eine Signaturdatei. Der Dateiname der Sendedatei wird um den Suffix .sig erweitert.

# <span id="page-22-0"></span>**7.4 Dateinamensbildung für die Bestätigungsdatei**

Die Bestätigungsdatei bezieht sich immer nur auf das vom Sender erhaltene Datenfile. Signaturen werden nicht bestätigt.

Als Bestätigungsdateiname wird der vom Sender verwendeten Dateinamen verwendet. Lediglich im Feld Verarbeitungstyp wird die Rückmeldung kenntlich gemacht. Somit hat der Sender eine eindeutige Zuordnung zu den vom ihm gelieferten Daten.

 Verarbeitungstyp <v> r = Rückmeldung / Bestätigung

### <span id="page-22-1"></span>**7.5 Beispiele für die Dateinamensbildung - Bestätigungsdatei**

Die Rückmeldung (**r**) ist im Feld Verarbeitungstyp kenntlich gemacht.

m5\_zm \_ bz123456789\_ b01l01\_v01\_z20061001\_q07005\_ca.m**r**p

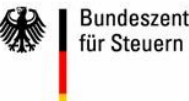